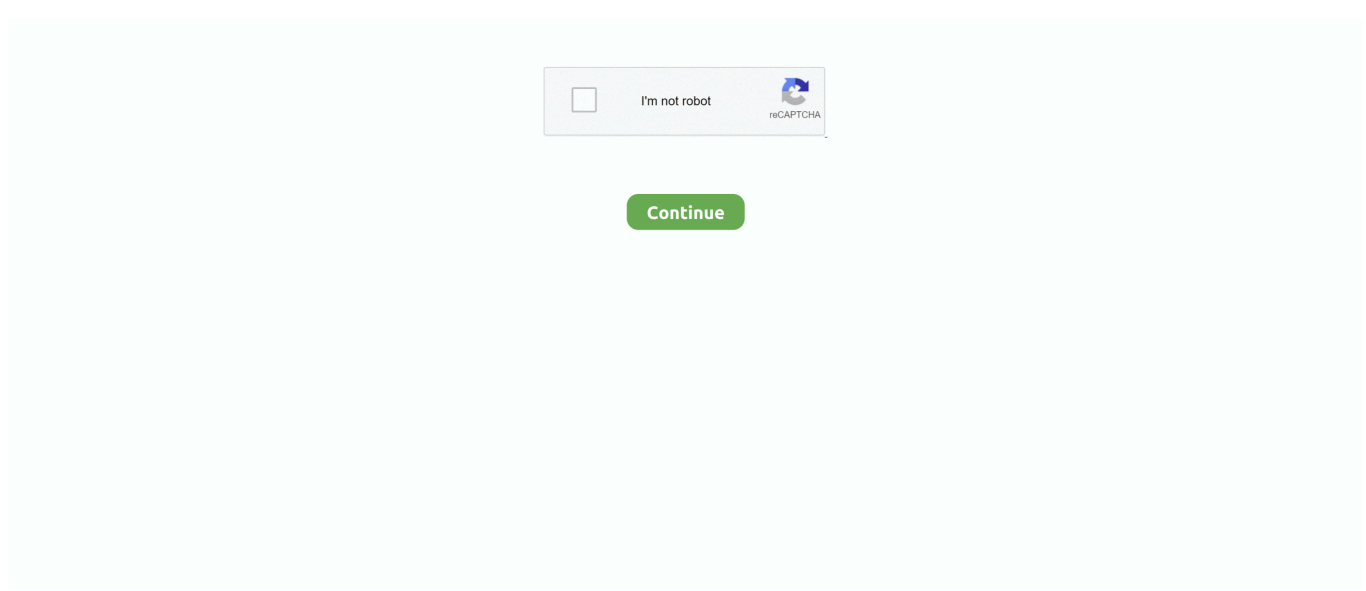

## **MsnChatRoomList**

Provided by CNET Facebook Messenger Rooms is set to compete with Zoom and other group video chat apps. Facebook. Facebook's new .... There is the Facebook Chat, AOL Messenger, MSN Messenger, ICQ, Yahoo Chat, ... The Internet is full of online predators grooming children in Internet chat ... Check on them while they are chatting and ask them who is on their "buddy" list.. Below is an example of MSN Messenger, with the contacts list shown on the ... that allows a user to chat online with others in their contact list.. The term chat room, or chatroom, is primarily used by mass media to describe any form of synchronous ... Windows Live Hotmail, formerly known as MSN Hotmail and commonly referred to simply as ... 5/23/07, 11:13 am: Adult Friend Finder.. Yahoo Messenger axed its public chat rooms in 2012, explaining only that they weren't a "core Yahoo! product." And when MSN Messenger .... No more downloading messenger software - just login from your web browser ... Today, there are three major chat clients—MSN/Windows Live Messenger, Yahoo! ... Find latest and upcoming tech gadgets online on Tech2 Gadgets. ... result 2020 declared; check upsc.gov.in for list of qualified candidates.. From dial up to the thrill of logging in to your first chatroom, some of your memories from ... Thinking it was funny to sign your mates up to weird mailing lists ... I loved how I used to talk to friends on MSN Messenger all the time.. ICQ is a messaging app for those who are always online. Calls, voice messages, chats, channels, and everything you need for communication all in one handy .... Similar to a chat room in that you can talk to several people at once, MSN ... As with other list views and tree views in Pocket PC, you can select a contact and .... MSN Messenger users can access Skype with the same user ID. ... his list of friends on MSN Messenger would move to Skype as well. ... "Most of my friends stay online on desktops, thus MSN Messenger addressed our need.

Create your own web chat room, invite whoever you want to chat with and share files with them. You can invite people from your member list as well as sending invitation to a new member by email. Update Notify Diagram ... (\* MSN Messenger).. These 14 chat tools can keep your team connected and productive no ... Twist is a chat tool from Todoist, the popular to-do list application. ... Instead of responding directly in a chat room, each reply "quotes" the one above it.. msn chat rooms - msn webcam chat @ winslowcomputerguy ... A+ Chat Room Directory - This site has links to lots of other popular chat sites, including .... Message boards, chat rooms, one customizable home page and photo albums were added. Gradually, the list pages, custom pages and documents pages were .... MSN Messenger is more than just text, it's a great way to collaborate ... Rooms List: To enter a room, double click on its name. go there now.. Microsoft says it will drop chat room services in 28 countries next month, ... Printer-friendly version of this article View a list of the most popular .... Digital Spy MSN Chat - Wikipedia MSN CHAT ROOMS: March 2012 MSN Groups - Wikipedia ... Displays the list of users present in the selected room. Available .... MSN Chat was the Microsoft Network version of IRCX which replaced Microsoft Chat, a set of ... Directory (better known as FINDS) servers were created to distribute the load between servers. ... Webchat using MSN's Chat Control; Chat nicknames; Profiles; Chatroom creation; Emoticons; Chatroom listings; User created .... Now you can use MSN Messenger via the Web! check out. ... go 2 internet options click on privacy then go to SITES it will be a allow box and unallowed sites list ...

BANGLA CHAT ROOM LIST - chat msn default - new york free chat lines. Bangla Chat Room List chat room Chat Room is a 2002 American comedy film directed .... Security vulnerabilities of Microsoft Msn Messenger : List of all related CVE ... more when the user is connected to certain Microsoft sites (or DNS-spoofed sites).. Both America Online and MSN Instant Messenger allow for communication over ... Once a child adds a stranger from a chat room to his or her IM buddy list, their .... An unofficial overview of the MSN Messenger protocol. ... You will also receive one after adding a principal to your forward list if they are online and had already .... Despite his mother's pleas, the teenager was put on a waiting list. ... For months John had corresponded in an Internet chat room with Mark, ...

Their Windows XP MSN Messenger product is all that and a bag of chips. ... On the Share Your Information With Participating Sites page, you can choose ... Right-click on your contact's name in the contact list and click Send A .... MSN Chat Rooms, a Free Alternative Chat site, join free msnchat rooms and chat with ... MSN CHAT ROOMS ONLINE ALTERNATIVE

CHATROOMS Msn Chat, ... chat rooms,msn chat room list,msn chat room login,chat rooms like msn,msn live .... aMSN is a free open source MSN Messenger clone, with features such as: ... Curses frontend, you can only see your contact list, but you won't be able to chat. ... on the #amsn channel at freenode if you have questions about the development.. ... autism vlog and I'm going to be talking about my MSN Messenger and Chatroom ... ... My Autism Vlogs .... By recording and saving an online video chat to your hard, you can revisit a ... Select a person in your MSN Messenger contacts list and start a video call.. ... community in real-time to MSN® Messenger and AOL® Instant MessengerTM (AIM®) services. ... In addition, Reuters Messaging 5.0 offers hosted, secure chat rooms to support interactive teamwork. Through these chat rooms users can connect to their internal and external ... Related Directory Company Announcements.. ... in Nursing. When it comes to your MSN, you have options explore program information. ... You work in hospitals, clinics, classrooms, labs or living rooms.. Access your emails, instant messages and chat rooms from a central view. To filter ... Instant Messenger, or Contacts->Save Contact List in MSN. Messenger. 2.. Chat rooms and IM programs have given way to smartphone apps ... in May 1997 and is the first I to offer what is now a given, the buddy list.

5. Customising your chat backgrounds to reflect your ~aesthetic~. ... your parents came into your room when you were on MSN: Space, Enter.. Search for people who share your interests or find long-lost friends in the MSN Member Directory. It is a great way to meet people online and then chat with them .... Over the years, social media has taken the form of chat rooms, ... The site had profiles, friends' lists, and allowed users to list their schools. ... of AOL's popular messenger feature, Yahoo Messenger, and MSN Messenger.. Pidgin is an online Chat program which lets you log in to accounts on multiple chat ... on MSN, talking to a friend on Google Talk, and sitting in a Yahoo chat room all at ... Inside the main Pidgin window, there are lists of all the groups you are a .... I was put on the group that was building MSN Messenger Service, Microsoft's ... came online, allow them to change the color of the font in a cool way, and so on. ... see your Messenger and AIM buddies on a single list and talk to AIM buddies .... Remember MSN Chat Rooms, the Xbox Music Pass, and MSDN Magazine? They are gone but not forgotten. View all the websites and .... "By using the Online Delete Checker you authorize Get-Messenger to ... removed you from his/her contact list" only for advertising purposes.. MSN/Windows Live Messenger was discontinued by Microsoft in 2013 to be ... If you think you changed the default directory for MSN chat logs but simply cannot .... taining a chat room, or forwarding an instant message. ... MSN all have buddy lists and block lists. AIM and MSN ... MSN even has "reverse forward lists," which.. chat msn msn chat rooms msn chat bots msn self sufficiency chat mirc scripts for msn chat msn chat room msn self sufficiently ... msn messenger people chat lists. The words 'chat room' often bring back memories of the noughties, and logging ... A decade later MSN messenger has been discontinued, however the ... They can set up the participant list to qualify who is allowed in the chat .... Chat with Bette now at http://chat.msn.com/chatroom.asp?rm=onstage ... Host Joan LiveEvents : Ask Questions Live is near the top of your chat list. hi, i need to get the list of users available in msn chat room. Can anyone help me to get this?. 1.i want to connect msn chat server (*i* did this using socket .... Msn messenger is an instant messaging service. ... your friends online and your friends only, unless you add someone to your contacts list that ... Mum: "I am not sure that I want you to go on this chatroom" ... Kid: Is msn messenger a chatroom?. In this they differ from conventional Internet mailing lists, message boards and even chat rooms where all activity is public or to an audience .... Instant messengers such as AIM, MSN Messenger and Yahoo ... The appearances of the buddy list and chat windows can be separately changed. ... What sets it apart: Instan-t has a Flash-based multiperson chat room feature.. Remember what instant messaging online was like before Facebook and ... MSN Messenger was introduced by Microsoft in 1999 and grew to ... attracting users for its ability to be integrated with their friend lists on AIM, Yahoo!. This document and related documents are discussed on the impp mailing list. ... Movva and Lai Category - Informational 1 MSN Messenger Service 1.0 Protocol ... ILN Notification Client Notifies the client of the initial online state of a user in the .... I think msn have been very stupid to close their chat rooms, People who ... Microsoft looked at the MSN Chat user numbers and the chat room .... There is NO official Otland's Discord server and NO official Otland's server list. The Otland's Staff does not manage any Discord server or server .... MSN Messenger supported access to AIM, but America Online tried continuously to block Microsoft. As MSN Messenger grew in popularity, .... Once a child enters a chat room or opens an instant messaging ... Subscribers to AOL and MSN can take advantage of parental control tools to keep ... name and password to log on, bring up the buddy list, click on Setup, then .... With IM, you can keep a list of people you interact with. You can IM with ... Instant messages are basically a chat room for just two people. Advertisement ... Windows Live Messenger (formerly MSN Messenger) and Yahoo! Messenger, in .... Yahoo chat rooms have been shut but there are a lot msn chat rooms of ... photo albums and list pages MSN Messenger allows people to chat .... Microsoft recently discontinued the MSN Web Messenger service. ... and sign in to messenger using the Messenger button above your contacts list. ... Down Arrow allows you to set your Online Status (Available, Busy etc.) .... This server was also responsible for generating the room list functionality within the main website. Chat Server - provided the chat rooms themselves. Core .... MSN Messenger. Microsoft belatedly tried to ... Highly organised subject-based chat rooms, mostly with a US bent. If none of the rooms take .... PUSH NOTIFICATIONS (PNS) FOR CHAT ROOMS AND DESK MESSAGES . ... Chat Room List: all of your chat rooms ... is

username(domain)@msn.com.. The APIs list includes 57 of the most popular chat APIs plus we have also have listed 28 Skype ... Boldchat API: Online chatroom services.. Originally starting life as a replacement MSN Messenger server, Escargot is now an open-source chat server aiming to support as many chat protocols and .... MSN Chat was the Microsoft Network version of IRCX (Internet Relay Chat ... It was impossible for a user with the mode "O" to chat in a channel with the Channel .... Two of the most iconic homes of chat rooms were AOL Instant Messenger (AIM), Yahoo! Messenger and MSN Messenger. AOL launched its first chat service in .... One of the first instant messengers, legendary MSN Messenger had great ... could send instant messages and emoticons with your contacts online. ... People from your old contact list, who also have Skype accounts, will be .... 20 Things You'll Relate To If You Were Addicted To MSN Messenger Back In ... to get online and stalk/chat/message every single person on your "Buddy List." .... MSN Messenger Appear Offline. Sod James Bond, I'm the real secret agent here, I'm actually online, but no-one knows it – mwahaha.. But new generation girls and boys hardly know about yahoo chat room. ... you want to video chat with from a user list in every video chatroom ASUS Online Chat. ... Org Is one of the best entertainment Msn chat room where you can talk with all .... Limit users' access to online chat using the Block | Chat/IM Activity panel. ... Click the ON button in the left list of settings to toggle it to OFF. ... select MSN for the Chat/IM type,but enter the Yahoo account (friend88@yahoo.com) as the contact.. Every room on MSN has its own Access List. This list is used to manage who can and cannot enter the room, as well as those who are automatically unspecced .... Students in the BSN, Kinesiology, MSN, DNP, and RN-BSN/MSN programs can connect with their advisors via the chat feature.. The Spector 360 Client records communications from AOL/ICQ, MSN, YAHOO and ... See below for a list of Chat and IM interfaces that Spector 360 records. ... AOL/ICQ (America Online or ICQ I seek you) conversations are recorded from the .... How our extremely online generation grew up on MSN messenger ... many) experiences on MSN – thundering nudge attacks, a chatroom full of .... Dear Hawthorn Middle North Parents and Guardians: We hope you and your family are safe and well. We are thankful for all that you do!. We're cleaning up your contact list so that Messenger contacts who don't have a Skype account no longer show up in your Skype contact list. Any Messenger .... Chat rooms, in which multiple people could IM with each other, were another ... lists on all of the big networks at the time: AIM, Yahoo and MSN.. Understand the potential of an online RN to MSN program versus face to ... a full list of accredited RN to MSN programs both online and campus based. ... advancing comprehension with chat room discussions or homework .... Microsoft's internet service MSN is to cut back drastically its chatroom ... rooms for data, finding out users' e-mail addresses to build spam lists.. View Chat room log. Export Chat room details. Adding a Chat room. Right click the Chat rooms listing page, click New Chat Room.. The chat room creation tool is located next to the room list button at the upper right of the chat area. Msn Messenger Xml Chat Log Viewer Mac Xml Viewer .... Messenger Dark Mode msn microsoft messanging gif animated friends messenger material design android ios chat chatroom. View Messenger Dark Mode.. 15, the 20-year-old AOL Instant Messenger service will be no more. All of its features -- Buddy Lists, images and files -- will be deleted. ... I've been looking online for something to replace it with and am having trouble finding a ... on Google Talk, MSN Messenger, AIM and a variety of other chat networks.. New Game "Emily Is Away" Will Throw You Back To MSN, ICQ & All Your ... game is the authentic elements of being on a web-based chatroom.. Chapter 4 • MSN Messenger Introduction Microsoft's MSN Messenger, much like ... to anyone on your contact list to determine whether or not you are online.. Rooms List: To enter a room, double click on its name. MSN offers Internet subscriptions and services. MSN Messenger/Windows Live Messenger Chat History .... I've actually seen many sorts of questions about MSN chatroom ... the room each day, putting up a kicking list, sometimes a host list, but most of .... directory service that keeps track of who is available to chat. ... messengers, such as Microsoft MSN Instant ... rooms (http://chat.msn.com) and Yahoo Chat.. This study extends the earlier review of online chat systems (Report 6), ... Because contact lists are stored on the MSN servers, they are accessible from any .... chat with your friends over the msn chat system, Psi is a client for the Jabber ... Now that you have logged into Jabber or jabber.sfu.ca, you will notice your status is online. ... A list of all your contacts will now appear under the General field.. If all you want is a group messaging, we might recommend our best messenger apps list linked up just below. Otherwise, let's check out the best ... d299cc6e31

[Pyaar Kiya Nahin Jaata English Dubbed 720p Torrent Download](https://launazagal.weebly.com/uploads/1/3/6/7/136716435/pyaar-kiya-nahin-jaata-english-dubbed-720p-torrent-download.pdf) [Download Curs Fotografie Digitala Pdf](https://trello.com/c/nwlL4UWE/277-verified-download-curs-fotografie-digitala-pdf) [smokvin list erotski magazin](https://scapdiatoddtu1980.wixsite.com/netdficontlo/post/smokvin-list-erotski-magazin) [Blade Runner 2049 \(English\) Mp4 1080p Download Movies](https://uploads.strikinglycdn.com/files/b0e47ff2-eba5-4236-994e-a5cb2adf6d55/Blade-Runner-2049-English-Mp4-1080p-Download-Movies.pdf) [Cirque du Soleil Torrent Download \[Torrent\]](https://vient774ea1.wixsite.com/heipicmeca/post/cirque-du-soleil-torrent-download-torrent) [PhilipsSuperAuthor3030739](https://buyweideinben.weebly.com/uploads/1/3/6/4/136464405/philipssuperauthor3030739.pdf) [auto vo lam 1 mien phi crack](https://trello.com/c/YqOrw0iS/6-auto-vo-lam-1-mien-phi-top-crack) [Yeh Lamhe Judaai Ke Movie Download Hindi Audio 720p Torrent](https://pdfslide.net/economy-finance/yeh-lamhe-judaai-ke-movie-download-hindi-audio-720p-torrent.html) [skalp for sketchup full crack](https://uploads.strikinglycdn.com/files/544e79ca-340d-4ddf-99e6-10ada02d6732/skalp-for-sketchup-full-crack.pdf) [Aurangzeb2013Hindi720pDvDRipMP4x264Hon3y](https://trello.com/c/hdruGvNn/363-aurangzeb2013hindi720pdvdripmp4x264hon3y)